**Pokoloruj obrazek.**

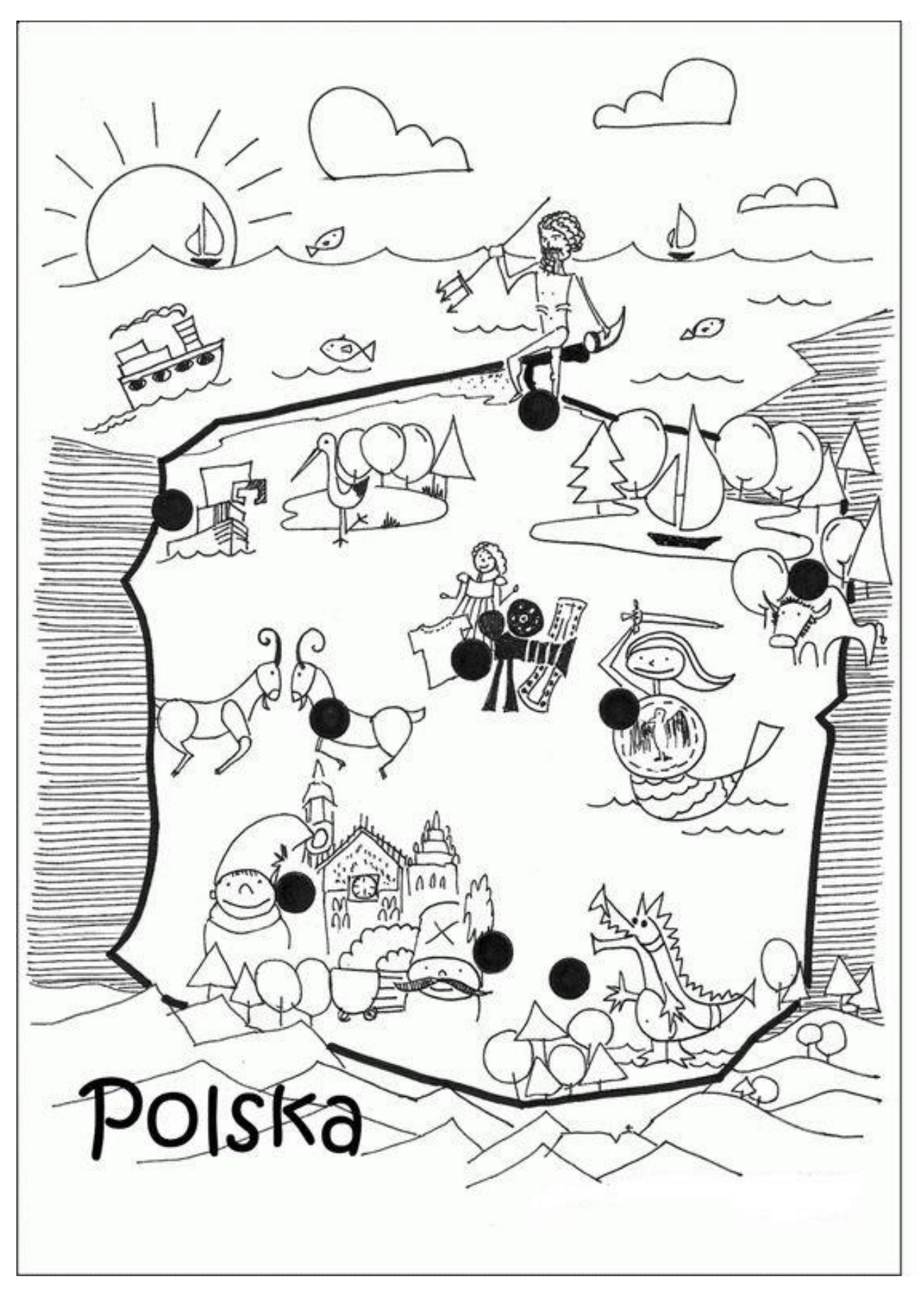